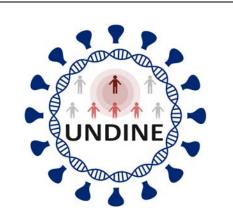

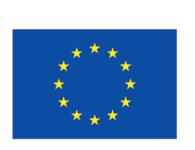

## Funded by the European Union

| UNDINE                      |                                                                                                    |
|-----------------------------|----------------------------------------------------------------------------------------------------|
| Project number:             | 101057100                                                                                                    |
| Project name:               | The human genetic and immunological determinants of the clinical manifestations of SARS-CoV-2 infection: Towards personalised medicine |
| Topic:                      | HORIZON-HLTH-2021-DISEASE-04-07                                                                                                    |
| Type of action:             | HORIZON Research and Innovation Actions (RIA)                                                                                          |
| Starting date of action:    | 1 June 2022                                                                                                    |
| Project duration:           | 48 months                                                                                                    |
| Project end date:           | 31 May 2026                                                                                                    |
| Deliverable number:         | D8.2                                                                                                    |
| Deliverable title:          | Consortium website established                                                                                                    |
| Document version:           | Ver1.0                                                                                                    |
| WP number:                  | WP8                                                                                                    |
| Lead beneficiary:           | AU                                                                                                    |
| Main author(s):             | André Walter, Trine Mogensen                                                                                                    |
| Internal reviewers:         | Mette Presser                                                                                                    |
| Nature of deliverable:      | Other                                                                                                    |
| Dissemination level:        | PU                                                                                                    |
| Delivery date from Annex 1: | M3                                                                                                    |
| Actual delivery date:       | M3                                                                                                    |

Funded by the European Union. Views and opinions expressed are however those of the author(s) only and do not necessarily reflect those of the European Union or HADEA. Neither the European Union nor the granting authority can be held responsible for them.

## D 8.1 Consortium website established

One of the first task of WP8 (Management) has been to develop a visual identity with a project logo and supportive templates within the 1-3 months. This visual identity is intended to support coherent and recognizable communications among beneficiaries and between the consortium and the public. The UNDINE-logo (Fig. 1) is further designed to brand the project and to be recognisable on any online appearance, in particular on the newly created project website. A draft of the logo was first created after the suggestions of several beneficiaries and later sent around in the consortium for approval.

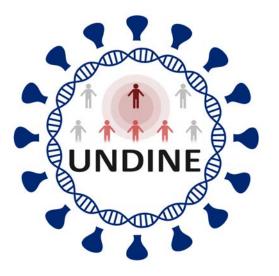

**Figure 1. Logo of the UNDINE project**, created after suggestions from various beneficiaries. It will be used as a future identity label on documents, website appearances and public outreach activities.

The UNDINE logo is now appearing on the consortium website, which had been established right after the project started in Month 2. It can now be reached under: <u>www.undine.au.dk</u>. First of all, this website introduces the objective of the UNDINE project and gives a brief introduction on the work tasks performed in each work package (Fig. 2). It further presents institutional information on all the consortium members and associated partners. Finally, we will use the project website to inform about the consortiums public outreach activities and publications, as well as announcing events organised by the consortium or in which consortium members participate. All subpages are interlinked and further include links to relevant websites that provide further information on the topic or beneficiaries.

## Undine

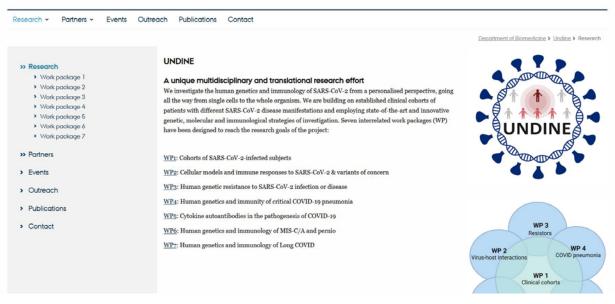

**Figure 2. Screenshot of the research-subpage** of the newly established project website of UNDINE. Clicking on a link to a certain WP will lead the reader to more information about the tasks of the respective work package.

The new website is intended to be used as a platform to exchange information and data within the consortium, but also to represent our window to the public. After all, it includes contact details for outsiders to reach out to partners and the coordinator of UNDINE. At a later stage, we further plan to install a data sharing hub, to which only the members of the consortium will have access, in order to be able to quickly distribute important documents within the consortium. For that purpose, we are in the process of setting up a 'SharePoint' site on the Aarhus University server, a cloud-like hub to store data with limitable access:

https://medarbejdere.au.dk/en/administration/it/guides/datastorage/sharepoint

## Abbreviations

D Deliverable WP Work Package